## Fit by FPGA

Naoki Kimura 2021/12/08

# Bragg curve fitting

## Original fit sample

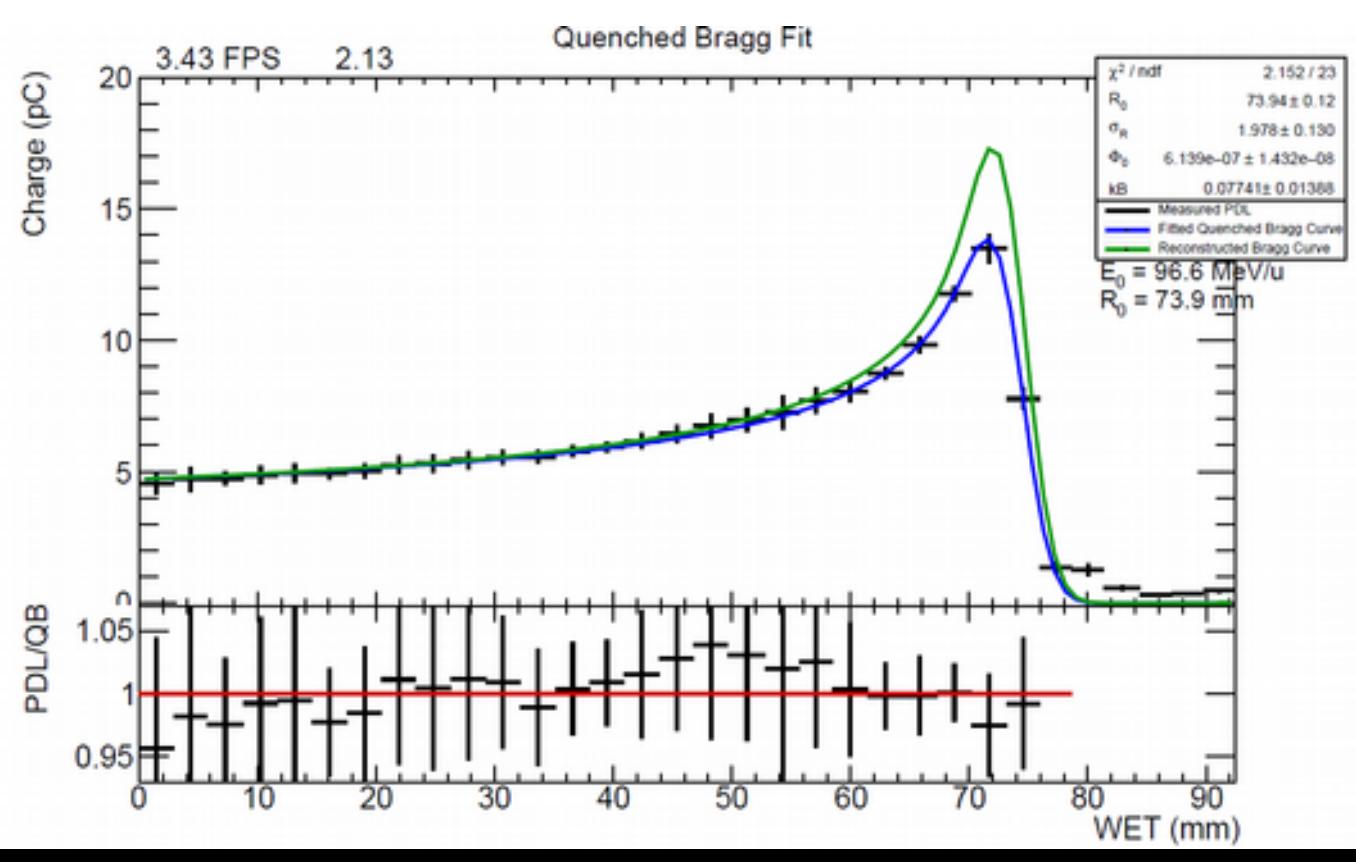

### Purpose **Improve fitting speed**

### Base status **Root TF1 Fit ( 4 para) FUMILI minimizer**

Processing time bottleneck **Two integral calculation for fit function Average calculation in the bin** 

**for expected value for a bin**

### Goal

 **~20 times speed up** Current speed ~4 Hz (my loacl pc)

Goal is ~100 Hz

## test process

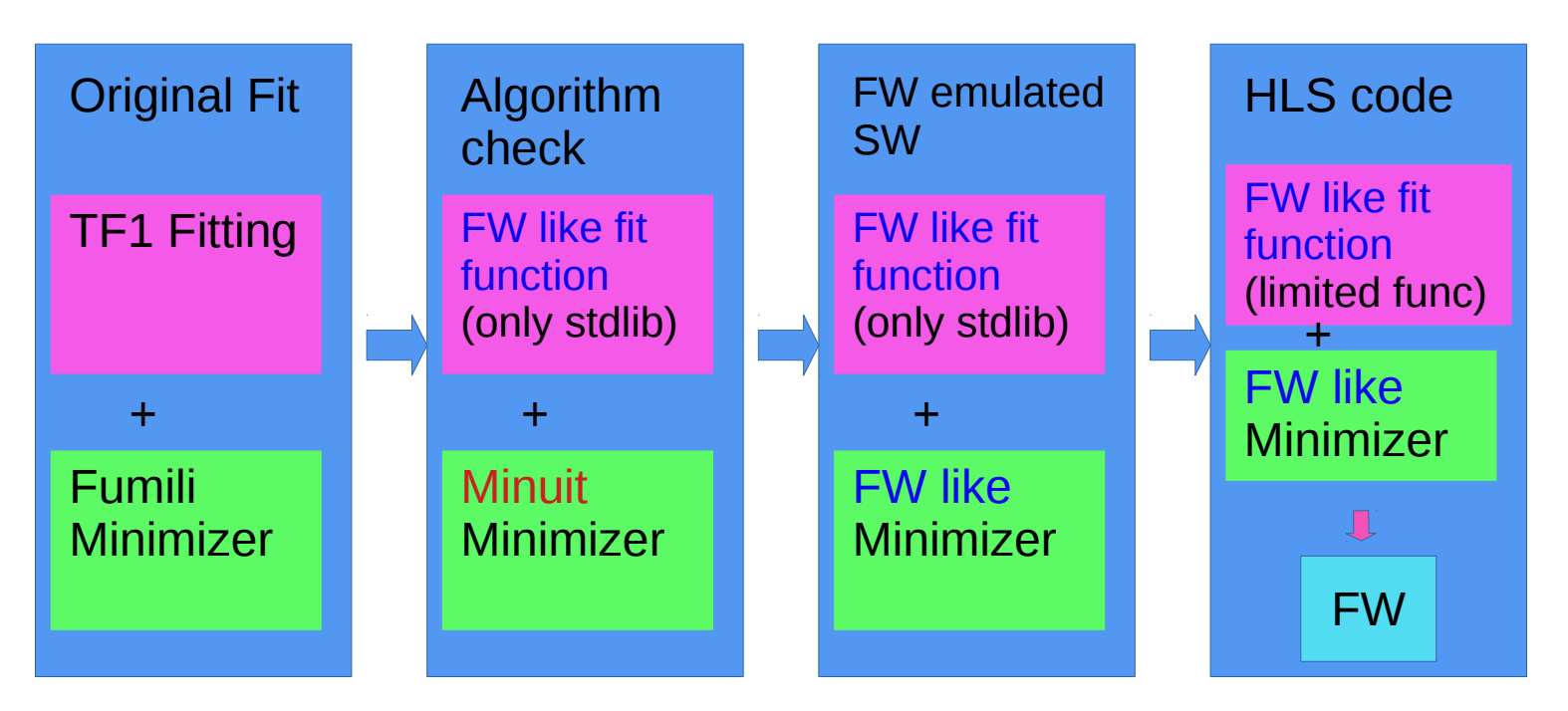

- Check the fit results with pseudo data
- Compare processing speed in each step
- FPGA resource usage and speed with expected improvement

### Algorithm check FW like fit function (only stdlib) +

Minuit Minimizer

# Fit function replacement

All root lib function was replaced by std function from Fit function including two integration and one average calc for a bin. i.e. All parameter is flexible. Ask: full absorption?

- Integration's resolution is region/16
- average of 4 region in a bin

## Strong dependence of initial fit parameters

## **Carefully set initial value for the fit (not huge LL value, good parabola)**

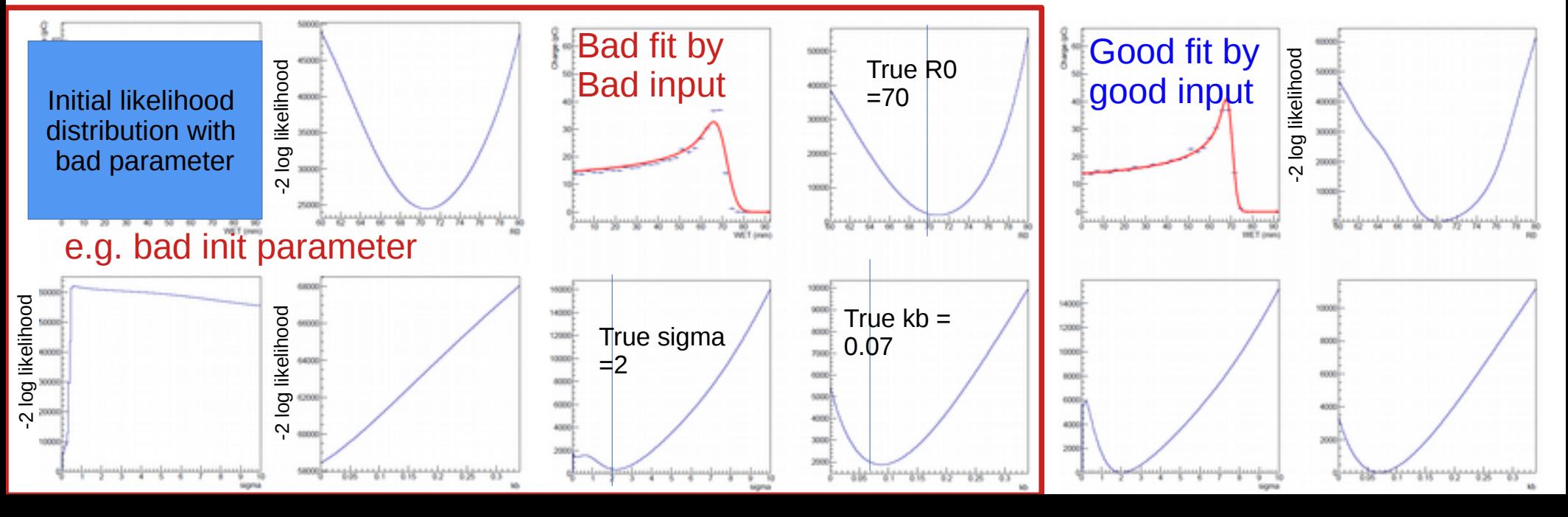

## FW like

### Minimizer algorithm  $M$ Inimizer  $M$ Inimizer aldorithm  $\frac{1}{2}$  Fit regtion .

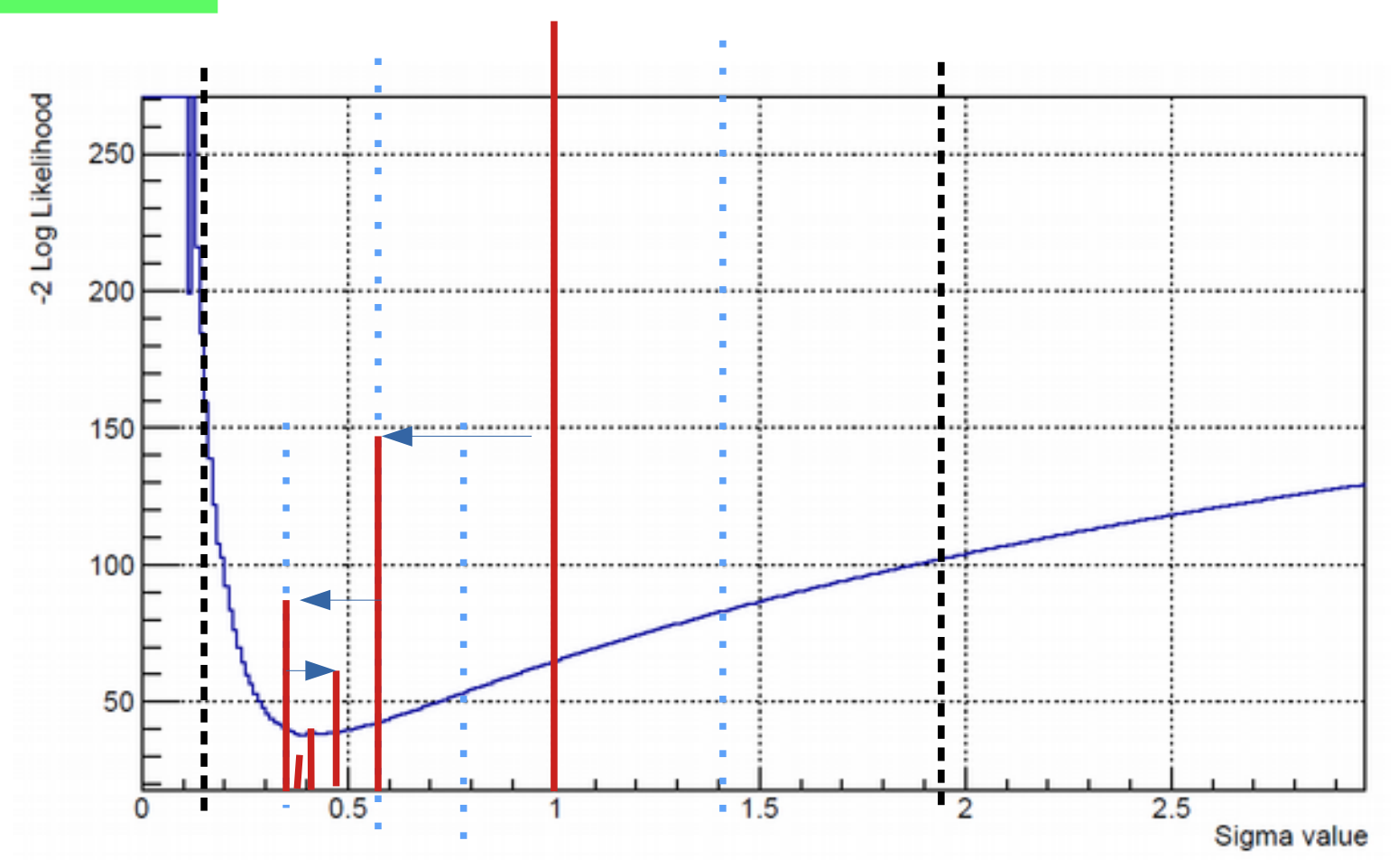

Initial position

+/- 50% range scan

Find minimum position.

Repeat with double resolution and minimum position as **initial** 

Sequentially loop for each parameter

Simple and Robust

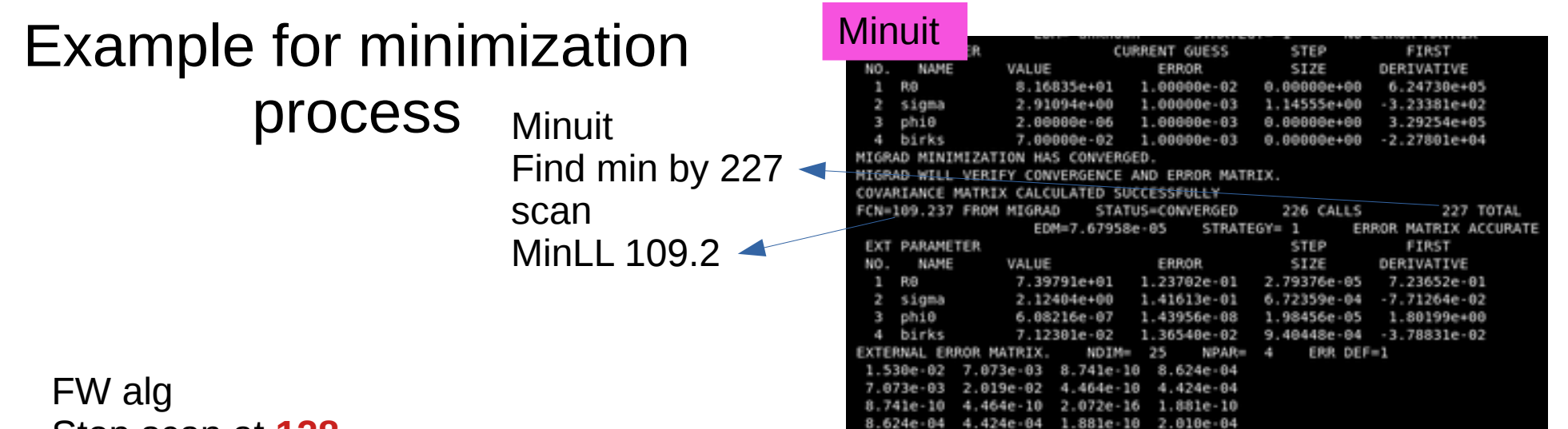

# Stop scan at **128**

### Start from huge LL value (problematic)

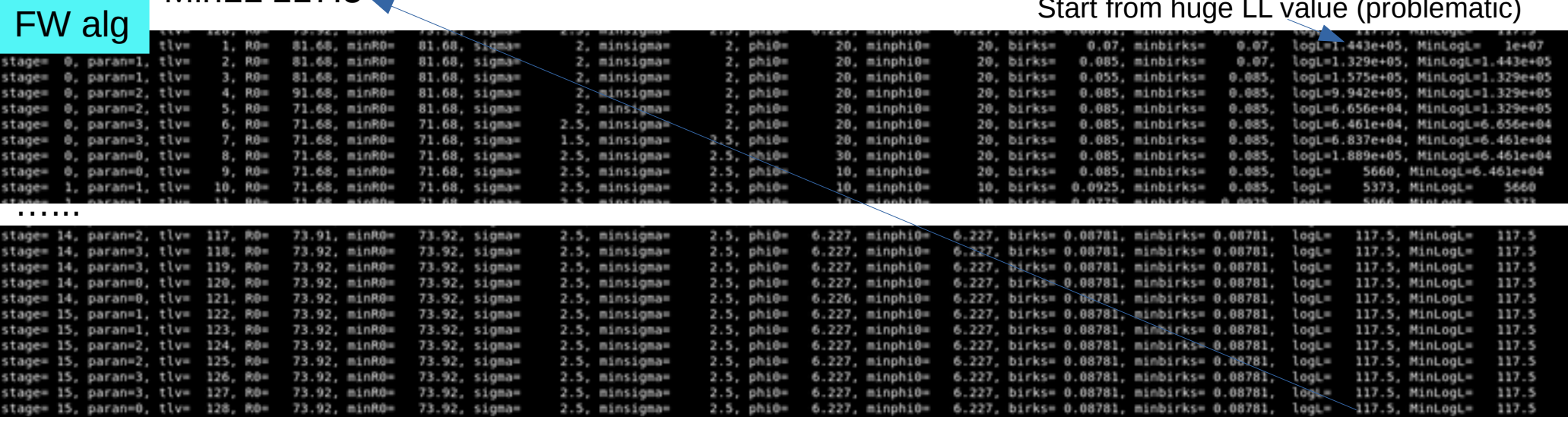

## Full test with pseudo data

## Pseudo data truth parameters and Fit parameters

Pseudo data range R0 20-80 Sigma 1-3 Phi0 6e-7 Kb 0.04-0.10

Fit parameter Integration division  $= 16$ N division for a bin average  $=$  4 Minimization loop = 128

Initial value and fit region R0 = maximum bin's  $x + 10 +1/20$  $Sigma = 2$   $+/- 1$ Phi0  $= 20e-7$   $+/- 20e-7$ Kb =  $0.07$  +/-  $0.03$ 

## Example pseudo data fit

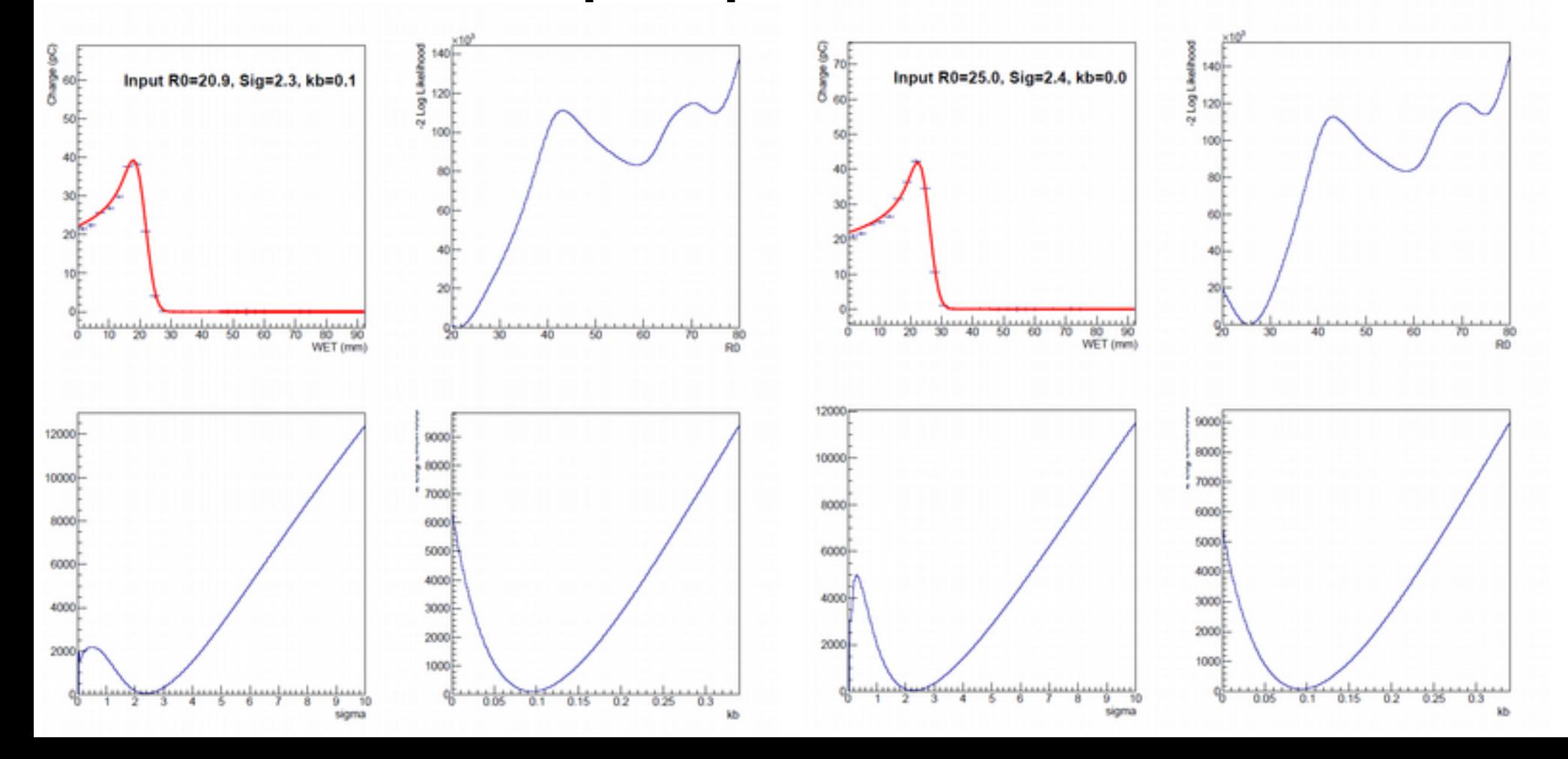

## Example pseudo data fit

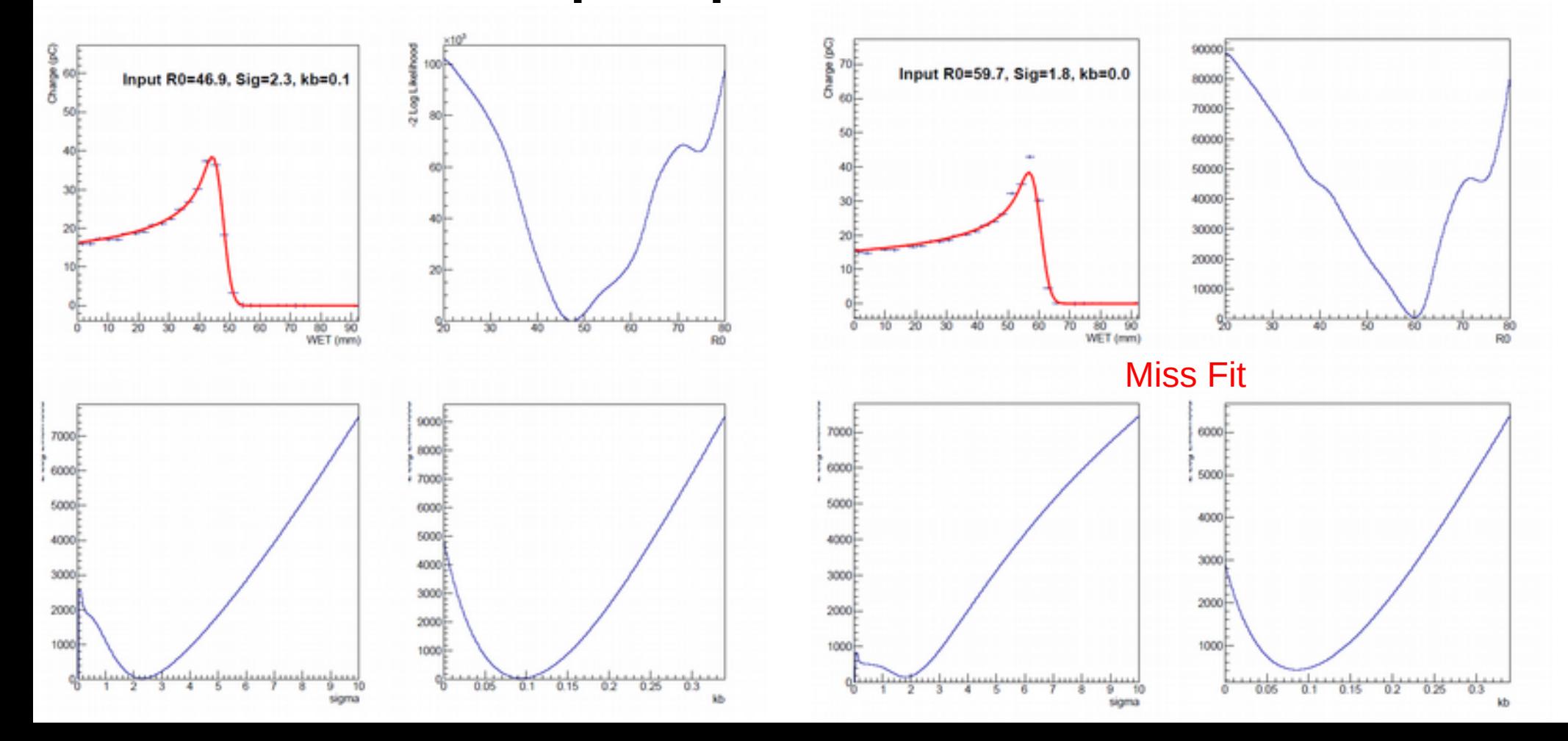

## Example pseudo data fit

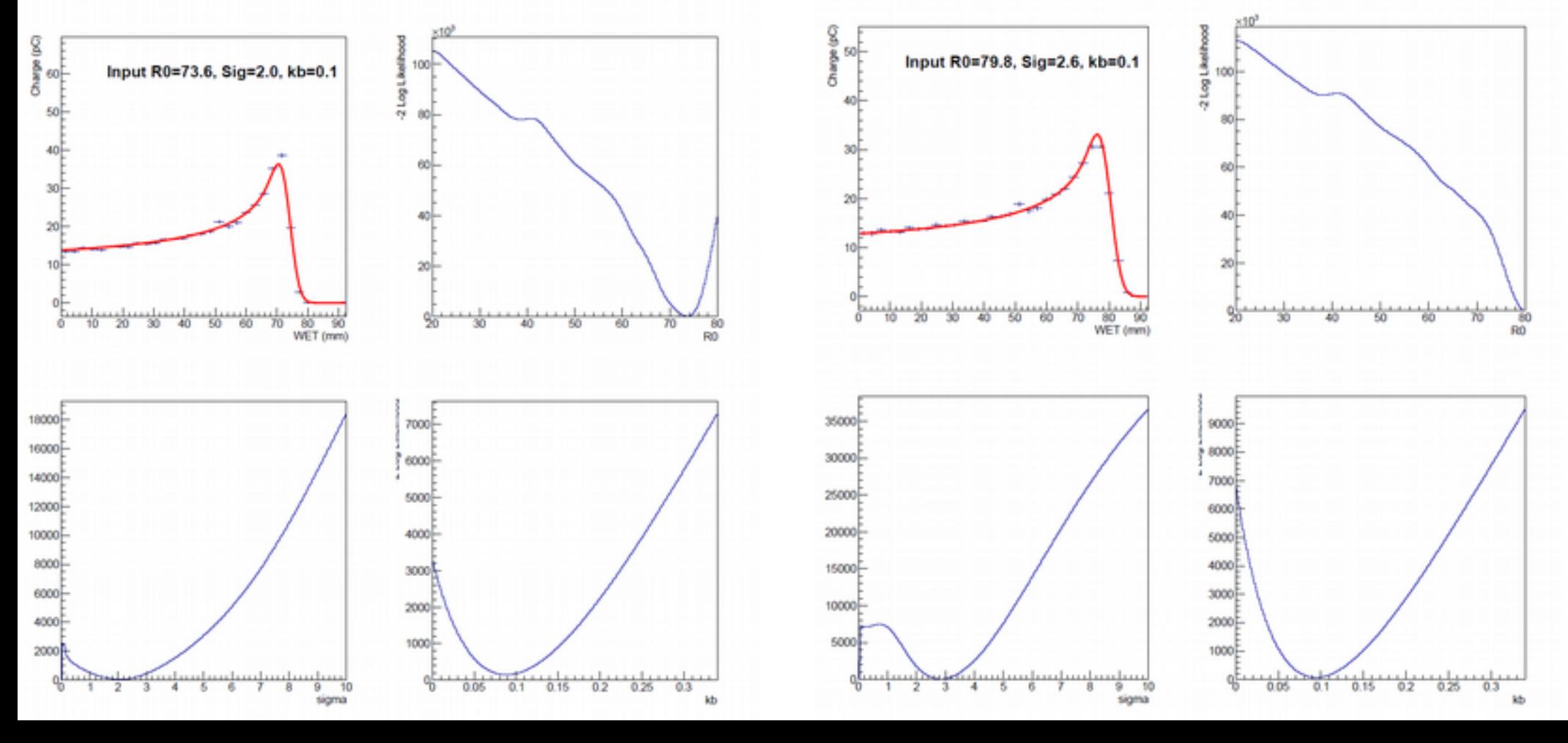

# Pseudo ex results

There are still small bias for the fit results from maybe initial and region for parameters.

FW func + Minuit looks best, but that is for just only this rough pseudo data.

It is better to optimize with more realistic data.

### **Speed check (w my local PC)**

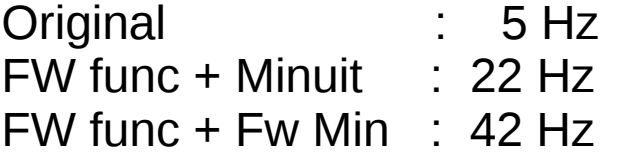

(not fair comparison. The fit function with limited integ division, limited loop for minimization)

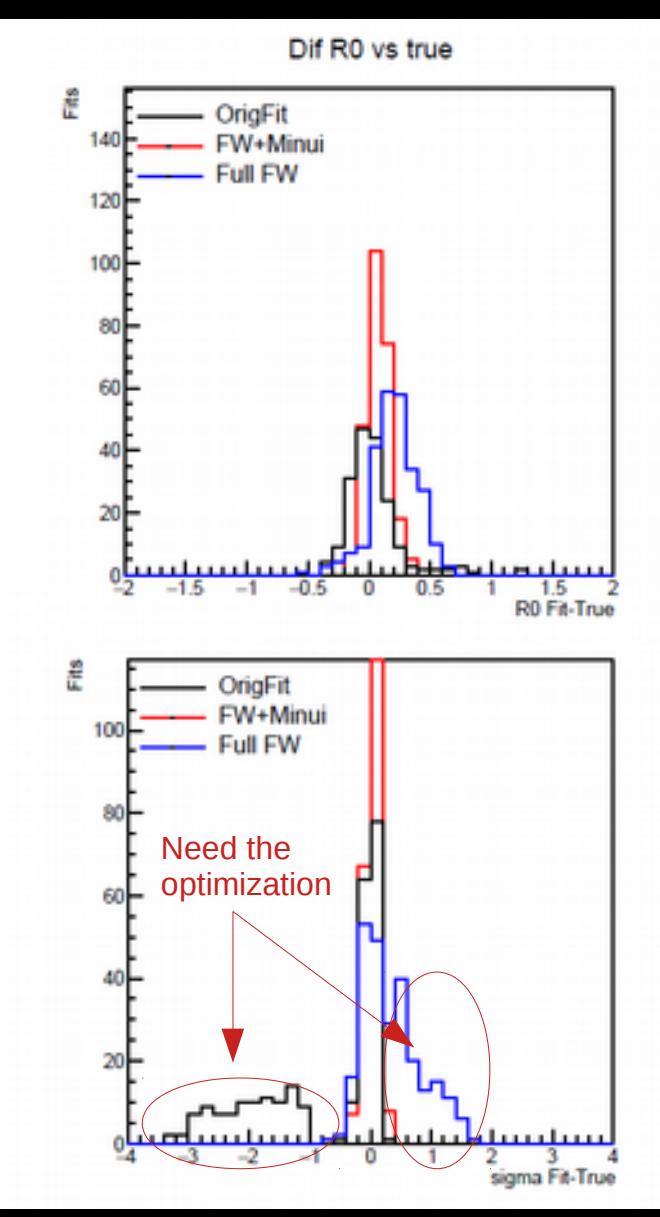

# FW implementation (only HLS)

- Simple usage of HLS
	- Remove all function that is not allowed to HLS
		- e.g. pow  $\rightarrow$  exp(a+log(b))
		- Double to float
	- Input is ap ufixed(16,8) for 32 bin's data and error and 4 input parameters and output parameters
- $\blacksquare \blacktriangleright$   $\blacksquare \blacktriangleright$   $\blacksquare \blacktriangleright$  Simple test bench that have data value and initial values

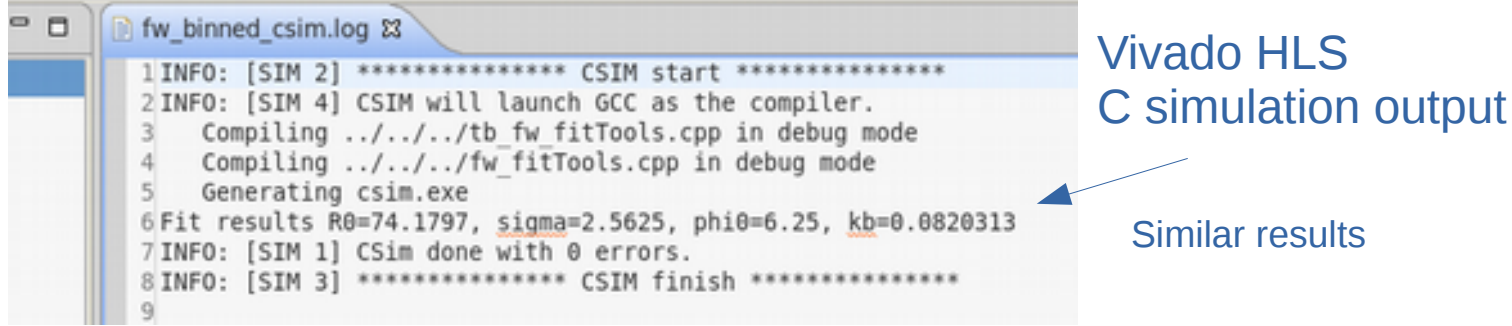

## FW implementation results

It is worst case

- **Just HLS, float calc, no parallelization**
- **Clock 100 MHz : ok**
- **Fit frequency : 5-10 Hz**
- **Resource usage : 0.4% FF and 5% LUT of xcvu37p**

Expected improve point

- Float to fixed calc at least 50% resource (xilinx official)
- Each scan calc func  $4 * 16$  times, and that can parallelize **64 time speed and resource**

Fit parameter Integration division  $= 16$ N division for a bin average  $=$  4 Minimization loop = 128

- Less  $\#$  can loop?  $\frac{1}{2}$ ?
- VHDL code (no HLS)  $~175\%$  resource, and speed  $~2-4$

**Summary of rough expectation 1/3 resource from table at 15 Hz fits, and speed is linear func of resource usage up to ~1 kHz.** e.g 100 Hz fits with 7/3 resource of table

### X:@:C:CG&QG:BE:P - 28:0 - 8F:4:0

fw\_binned\_csim.log not synthesis(solution1)(fw\_binned\_csynth.rpt) &

#### Synthesis Report for 'fw binned'

#### **General Information**

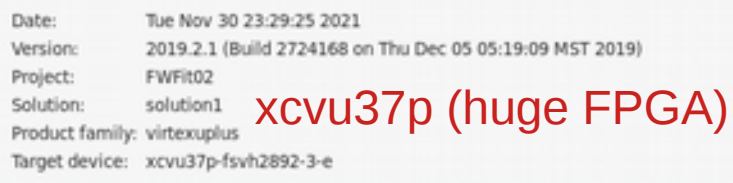

#### **Performance Estimates**

#### $=$  Timin

#### Summary

Clock Target EstimatedUncertainty ap clk10.00 ns 9.032 ns 1.25 ns

#### $E$  Latenc

#### □ Summary

Latency (cycles) Latency (absolute) Interval 10907218201407540.109 sec0.201 sec1090721820140754none

 $\Box$  Detail

 $\otimes$  Instance

 $\cdot$   $\equiv$  Loop

**Utilization Estimates** 

#### $\equiv$  Summar

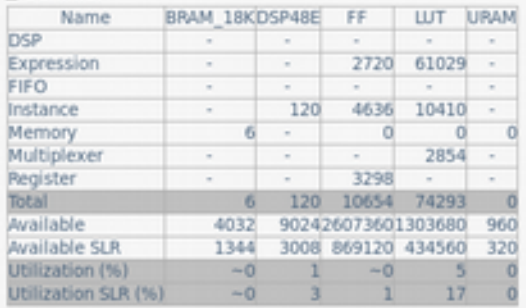

## **Summary**

3 options

### • Keep software

- ~40 Hz (FW like Func and Minimizer)
- Only take average ("I" option) for max bin +/- 1 bin? 120 Hz?
- Phi0 can fix? ¾ resource and time?
- HLS FW
	- Need float to fixed. Parallelization by IP core level.
	- Half resource. And double speed?.
	- Easy modification and maintenance
- Full vhdl optimized FW
	- Full controlled parallelization, and optimized calculaton (e.g. A\*B = (A+B)^2 A^2 -B^2 /2 with small LUT)
	- Very efficient. Hard development and maintenance. No scalability.

## Backup

# Code and usage

Files:

https://www.dropbox.com/s/g01lq0ssg35pmum/FitFPGA.tar.gz?dl=0

Origianl dir (Simeon/) Added my FitTools.h :fit func for minuit w/o root lib fw FitTools.h : fit func with minimizer In liveFit.cpp -lMinuit was added to compile command. int fitmethod=2; //0:original, 1:fwfunc+minuit 2:fwfunc\_fwmini

FWFit02/ Codes are only fw\_fitTools.cpp and tb\_fw\_fitTools.cpp How to run: Open vivado hls -> new project (set name and FPGA)  $\rightarrow$  add source(fw fit...)  $\rightarrow$  add test bench(tb ...)  $\rightarrow$ project setting set fw\_fit… as Top module  $\rightarrow$  run C simulation (very slow) -> run C Synthesis ss in next page

Mytest/ (not usefull) Pseudo.cc : pseudo data test Mytest.cc : single event test

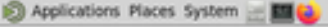

同

Vivado HLS 2019.2.1 - FWFit02 (/home/kimura/FWFit02)

 $\Box$   $\mathbf{u}^{2}$   $\parallel$   $\phi$   $\parallel$  Wed 1 Dec, 17:33

 $\textcircled{a} \textcircled{a} \textcircled{a}$ 

 $\left| \cdot \right|$   $\left| \cdot \right|$   $\left| \cdot \right|$ 

File Edit Project Solution Window Help

**Co IM Terminal** 

**EX** Terminal

**EX** Terminal

A Vivado HLS 2019.2.1 - ...

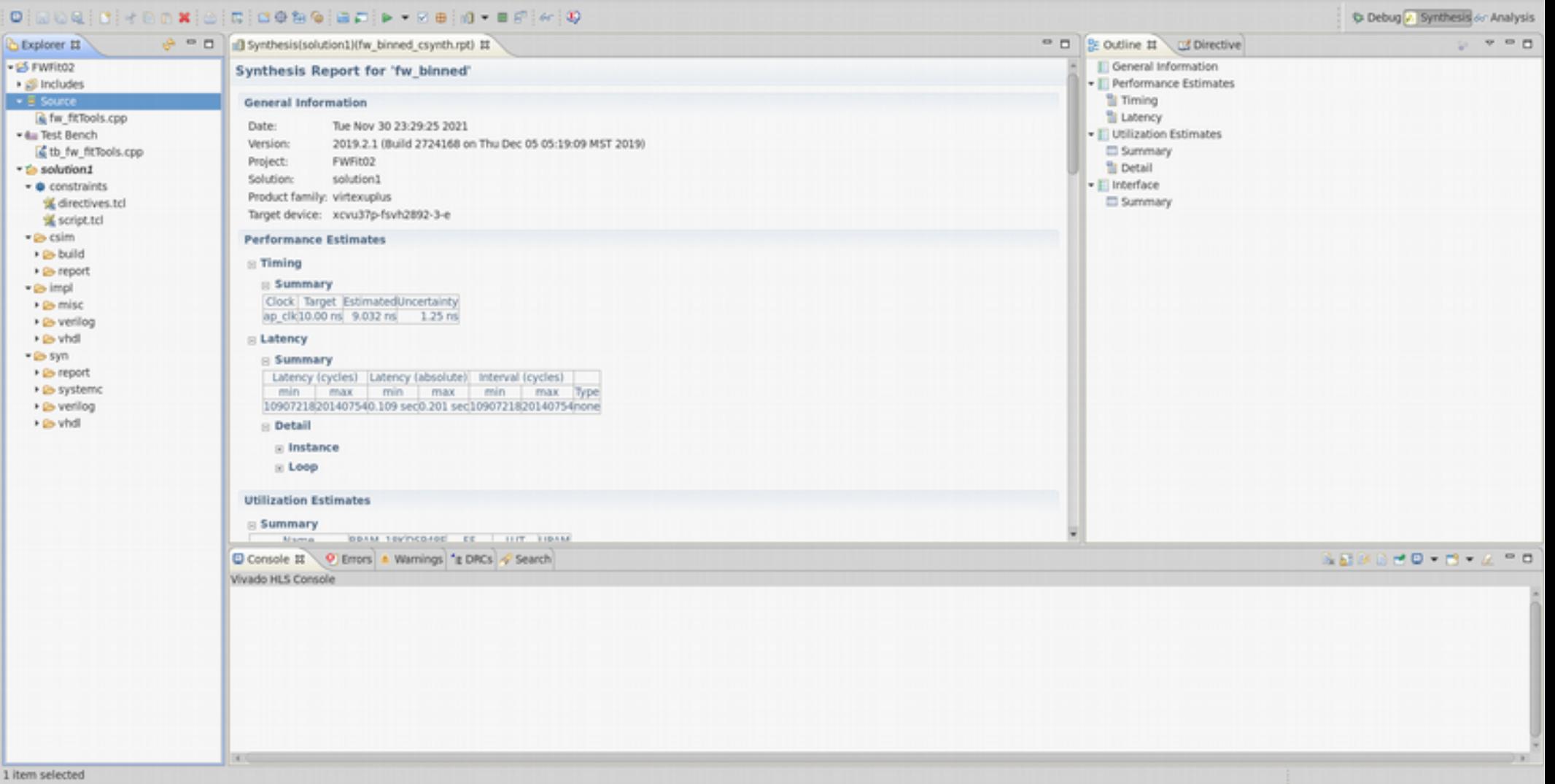